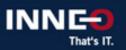

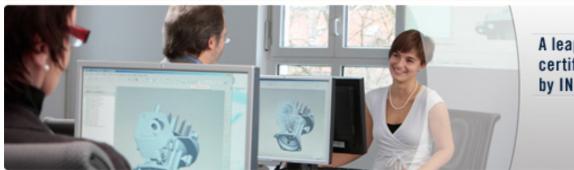

A leap ahead with certified training by INNEO

**KeyShot: Introduction** 

Version
Standard
No.:

Standard RA-019415-EN

## **Audience**

Included but not limited to - Creative marketing staff, designers, technical editors, designers, 3D media artists and all who have requirements in the field of photorealistic representations.

## Content

- Interface and Mouse.
- Importing 3D models.
- Working with materials.
- Applying textures and labels.
- Setting up the environments.
- Working with the different lighting settings.
- Defining different camera positions.
- Rendering outputs.

# **Prerequisites**

Basic knowledge in photography and the use of a 3D CAD system are desirable, but not necessary.

# **Objectives**

• Transfer of knowledge for fast and productive working with KeyShot.

# Note

without Course Kits

For course duration and times, please refer to the respective course date on the website

Any questions? Call or send us an email:

## **INNEO Solutions Ltd.**

60 Cygnet Court, Timothy's Bridge Road Stratford upon Avon Warwickshire CV37 9NW

Phone.: +44 (0) 1789 337923 FAX: +44 (0) 1789 337921 E-mail: training@inneo.com

20.05.2024 15:11:53